## DATA **SHEET**

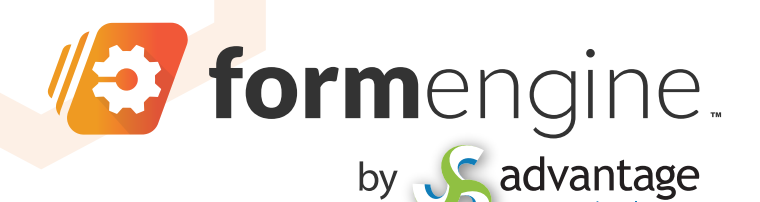

## **Business Form** Digitizer

**The Easiest Way to Digitize Standardized Forms in Quickbase in minutes with no code. The combination of Quickbase + The Form Engine is now the most advanced form and workflow platform on the market!**

**Convert your offline standard government and real company business forms of all kinds, such as NDAs, W-4s, I-9s, into identical, working Quickbase forms, with e-signatures. Transact your form-based processes directly in Quickbase like never before.**

- **• Data and generated pdfs flow seamlessly between business forms and Quickbase. Your business forms are now your Quickbase forms for Adding, Editing, all-in-one.**
- **• Digitize manual, legacy forms and automate agreement workflow, with employees, customers, vendors, with no additional licenses or user training required.**
- **• Eliminate disconnected business agreement processes in paper, emailed pdfs, 3rd party e-sign products, and speed up your business.**
- **• Improve customer service with easier form completion and quicker transaction processing.**
- **• Stop manually entering data. Start capturing data automatically at its source with data validation.**
- **• Built-in e-signatures eliminate added cost of DocuSign.**
- **• Every digitized form is also mobile enabled with QR codes, geo-location, SMS/Text. Execute with e-signatures.**
- **• Easily added to your Quickbase subscription.**

**Data locked in populated pdfs can also be extracted and sent into Quickbase. Thousands of forms can be processed in minutes.** 

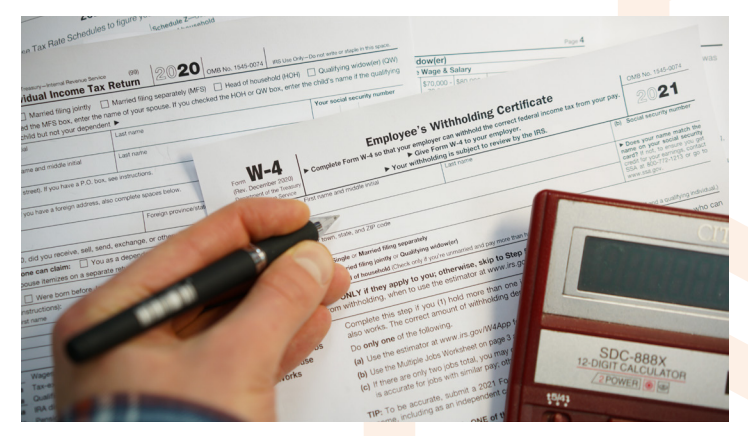

## TURN THIS **INTO THIS**

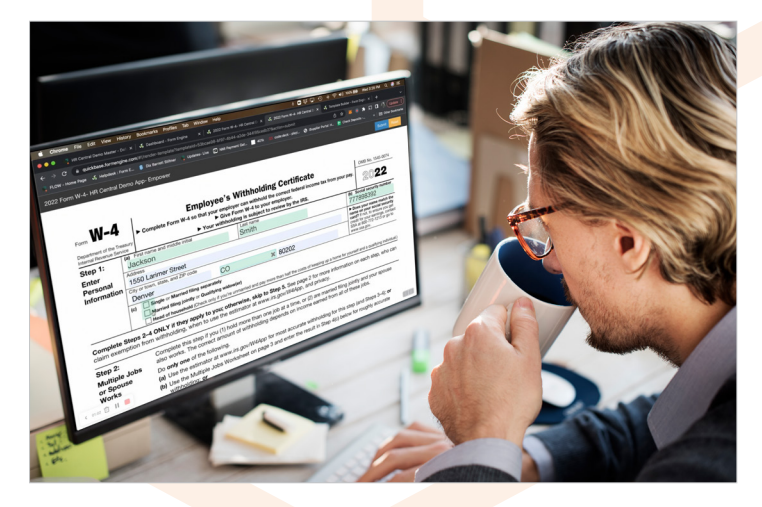

## **Use Cases:**

- **• Government forms of all kinds (w-9, I-9 …) require exact format and version. New online versions can be pre-filled with Quickbase data. Recipients just fill them out, e-sign, and submit. Data and official signed pdfs are stored in Quickbase!**
- **• Automate employee onboarding. Eliminate the time and errors of manual entry. Automatically route forms for completion and e-signatures. Data and forms are seamlessly stored in Quickbase.**

solution provider